$J$ ava $\rho$ 

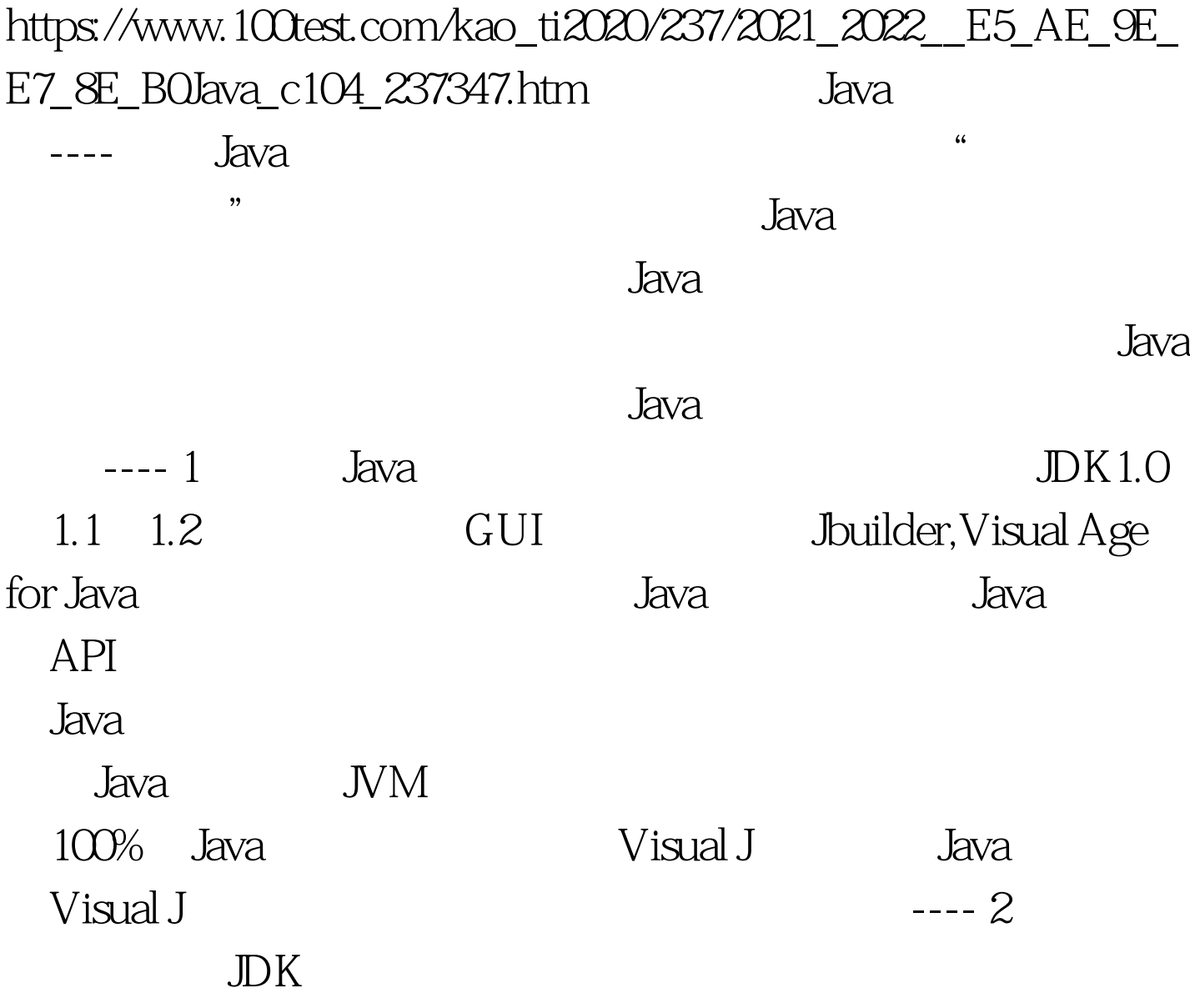

 $---3$ 

Deprecated method, Undocumented method ---- 4. Java java.lang.System exit Exit JVM

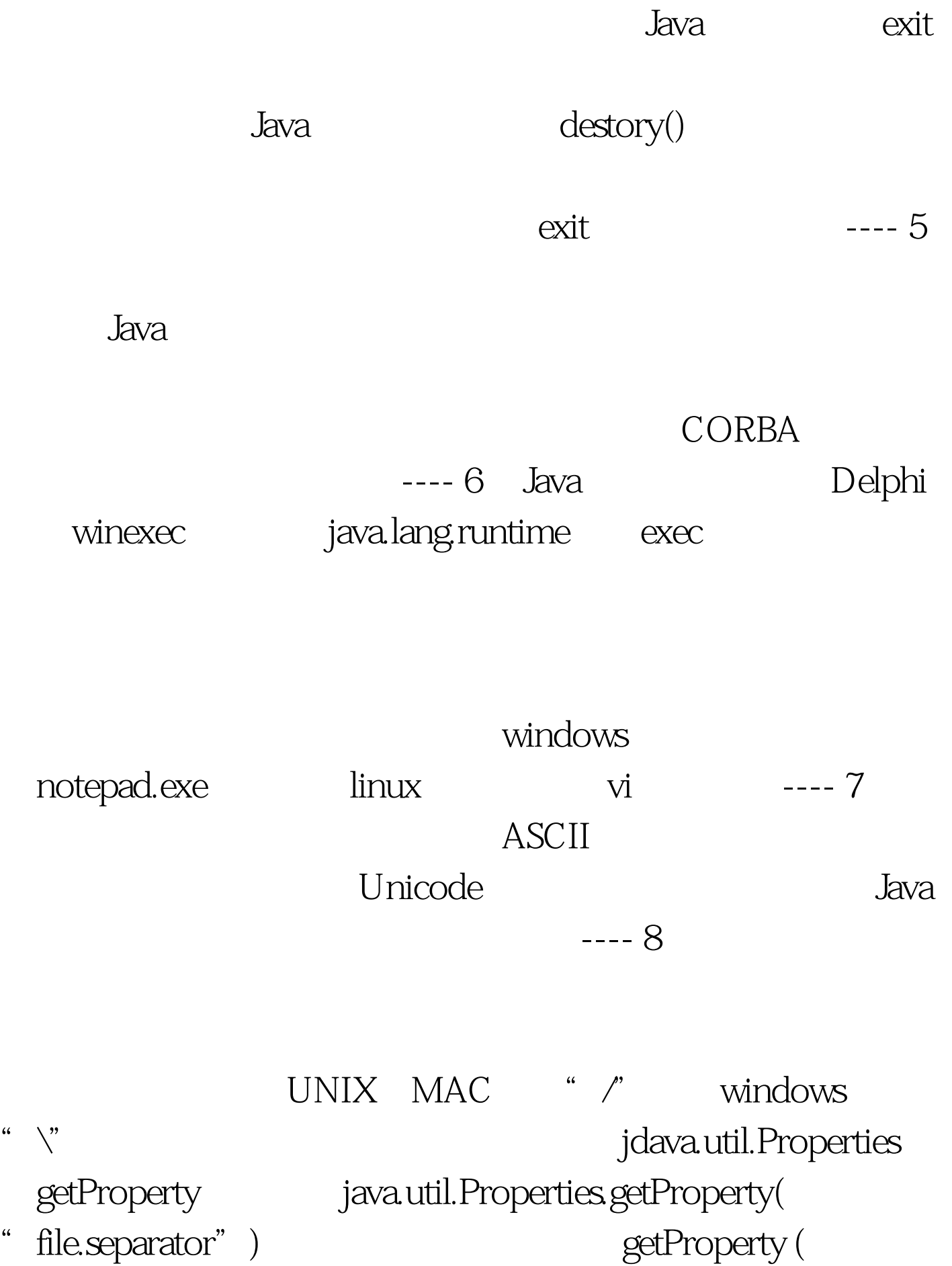

"line.separator")返回行分隔符,getProperty("path.separator

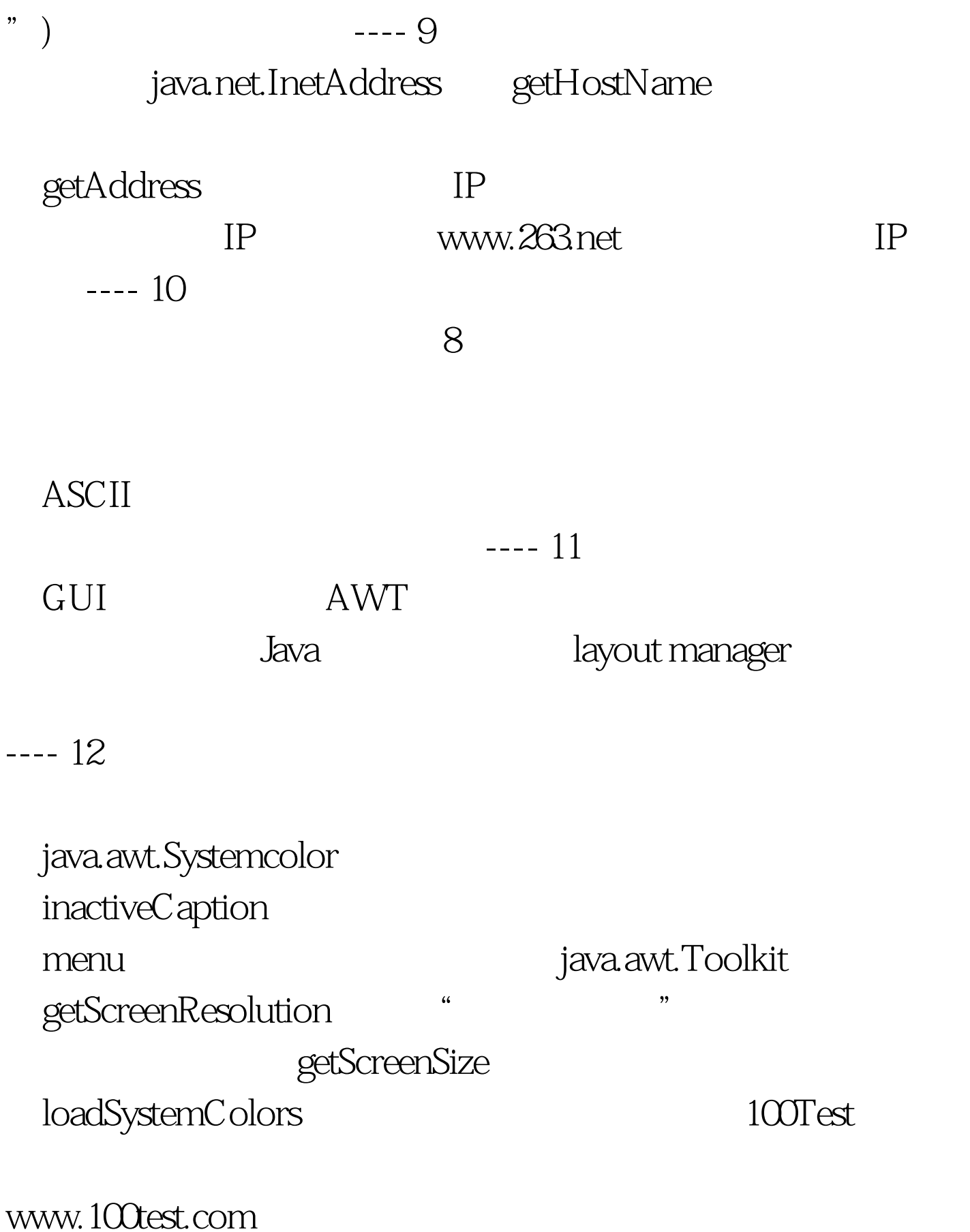